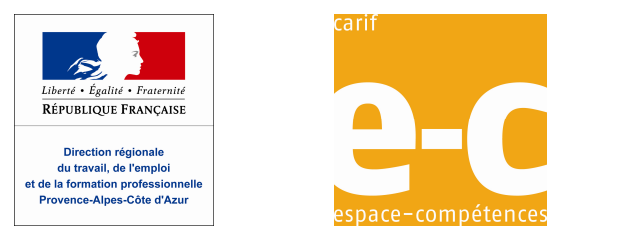

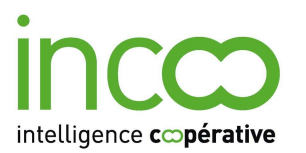

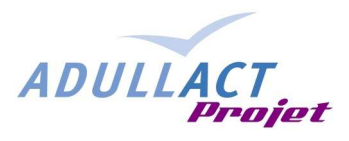

# **MUTUALISATION DES OUTILS DE SUIVI DES PARCOURS VAE - PRE CAHIER DES CHARGES REDACTEUR** BRUNO VINCENTI - INCOO **REVISION** JOSÉ CARRERO DIRECCTE PACA RÉGIS GUILLEMETTE GIP EC PASCAL KUCZYNSKI ADULLACT **LE** 20/05/2010 **VERSION 1.0 OBJET PRE-CAHIER DES CHARGES**

# **INTRODUCTION**

Plusieurs régions s'intéressent à un système d'information nouveau permettant d'obtenir des statistiques qualitatives sur la réalité des parcours de Valorisation des Acquis de l'Expérience.

L'approche consiste à récupérer de la part de certificateurs volontaires, l'ensemble des données d'une région concernant les parcours individuels des candidats, de les anonymiser, de les traiter pour obtenir des rubriques communes et d'en tirer les statistiques voulues. Ces opérations s'effectuent par le biais d'applicatifs légers. Un rapprochement avec d'autres fichiers nominatifs permet d'enrichir les parcours des candidats.

Cette approche permet d'obtenir une représentation complète des parcours VAE dans une région. Elle autorise des traitements historiques (parcours passé du candidat). Elle limite l'investissement–temps des certificateurs. Elle permet un suivi régulier dans le temps (exportations tous les 6 mois) et un accès direct aux données générales et à celles qui le concerne. Enfin, les données restent anonymes dès leur sortie du système d'information de chaque certificateur.

Engagés dans l'étude d'un système de Suivi qualitatif des parcours, les acteurs VAE de la région PACA ont souhaité examiner avec d'autres régions intéressées par le même dispositif, les moyens de mutualiser les ressources méthodologiques et informatiques mobilisées par ce type de projet.

La proposition retenue consiste à concevoir ensemble un cahier des charges commun des outils informatiques de suivi des parcours VAE au sein d'un Groupe de Travail Collaboratif, puis à en financer collectivement l'acquisition ou le développement sous licence libre. Le processus est accompagné par l'association Adullact spécialisée dans la mutualisation de logiciels libres métiers pour l'administration et les collectivités locales.

Le présent document a pour objectif de servir de base à l'élaboration du cahier des charges des applications à construire dans le cadre du Groupe de Travail Coopératif.

# **SOMMAIRE**

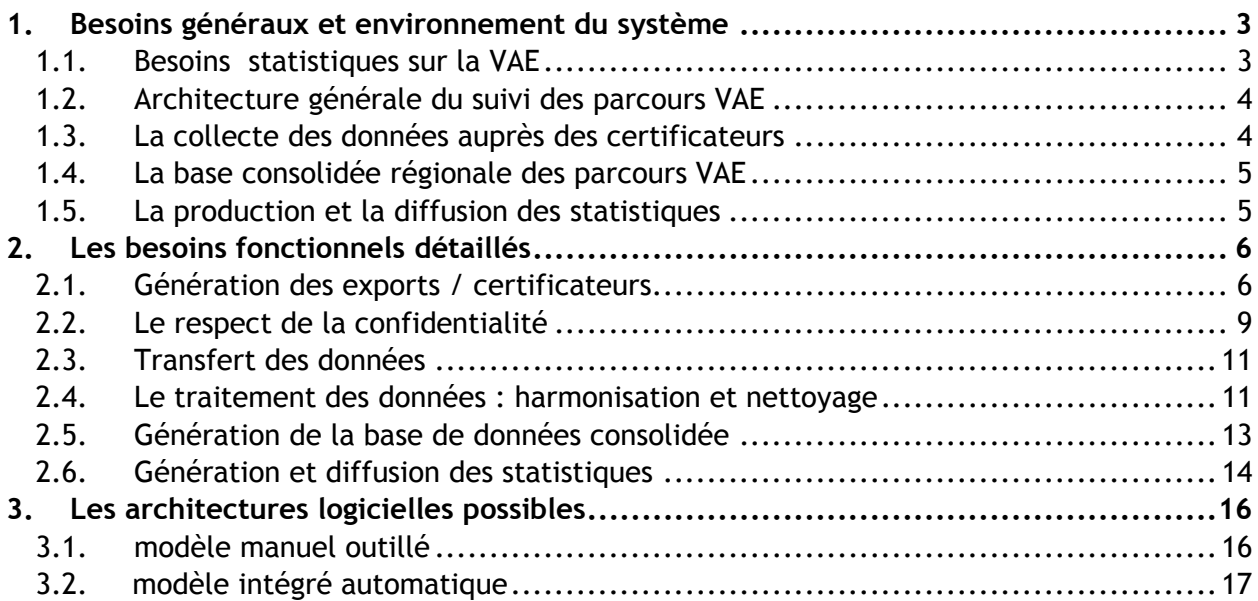

# **1. BESOINS GENERAUX ET ENVIRONNEMENT DU SYSTEME**

Le projet consiste à construire une gamme d'outils logiciels permettant la génération de statistiques régionales sur la Valorisation des Acquis de l'Expérience (VAE) à partir d'une base de données regroupant les parcours des candidats récupérés auprès des certificateurs de chaque région intéressée.

# 1.1. Besoins statistiques sur la VAE

La Valorisation des Acquis de l'Expérience est, depuis 2002 en France, un droit individuel pour toute personne souhaitant valider par un diplôme une expérience professionnelle d'au moins trois années.

Dès 2002, les différents ministères certificateurs<sup>1</sup> ont mis en place des statistiques quantitatives pour évaluer l'effectivité du dispositif. On calcule ainsi chaque année le nombre de candidats ayant déposé une demande de recevabilité, ayant obtenu une recevabilité favorable ou négative, s'étant présenté à un jury de validation, ayant obtenu une validation positive, négative ou partielle.

A ces besoins quantitatifs s'ajoute aujourd'hui une évaluation qualitative de la mise en œuvre de la VAE et de son efficacité. Combien de candidats déclarés sont recevables ? Combien d'entre eux parviennent effectivement à une certification ? Quel est le délai moyen entre la recevabilité et le passage devant un jury ? Quelle influence l'accompagnement a-t-il sur les délais de certification ? Quels sont les délais comparés d'un certificateur avec la moyenne des autres ?

Il est nécessaire pour cela de faire appel à un autre type d'évaluation reposant cette fois sur les parcours de chaque candidat depuis leur entrée dans le système jusqu'à leur validation. C'est l'objet du suivi des parcours VAE.

L'objectif de ce nouveau dispositif statistique est de permettre de générer à la fois les totalisations quantitatives sur l'activité de la VAE quantitative et les nouvelles connaissances qualitatives issues du traitement des parcours VAE en région.

j

<sup>&</sup>lt;sup>1</sup> Les « certificateurs » sont les autorités habilitées à délivrer une certification (titre ou diplôme) pour le compte de l'État (Ministères, Organismes consulaires, Branches professionnelles, etc.). Les « valideurs » sont les services qui mettent en oeuvre la validation des acquis pour le compte de l'organisme certificateur. Pour simplifier, nous n'emploierons que le mot « certificateur » dans tout le texte.

# 1.2. Architecture générale du suivi des parcours VAE

Le dispositif du suivi des parcours se compose de 3 grandes briques de besoins / fonctionnalités : la collecte des données, le traitement des données et la génération de la base consolidée, l'exploitation statistique des données et leur diffusion.

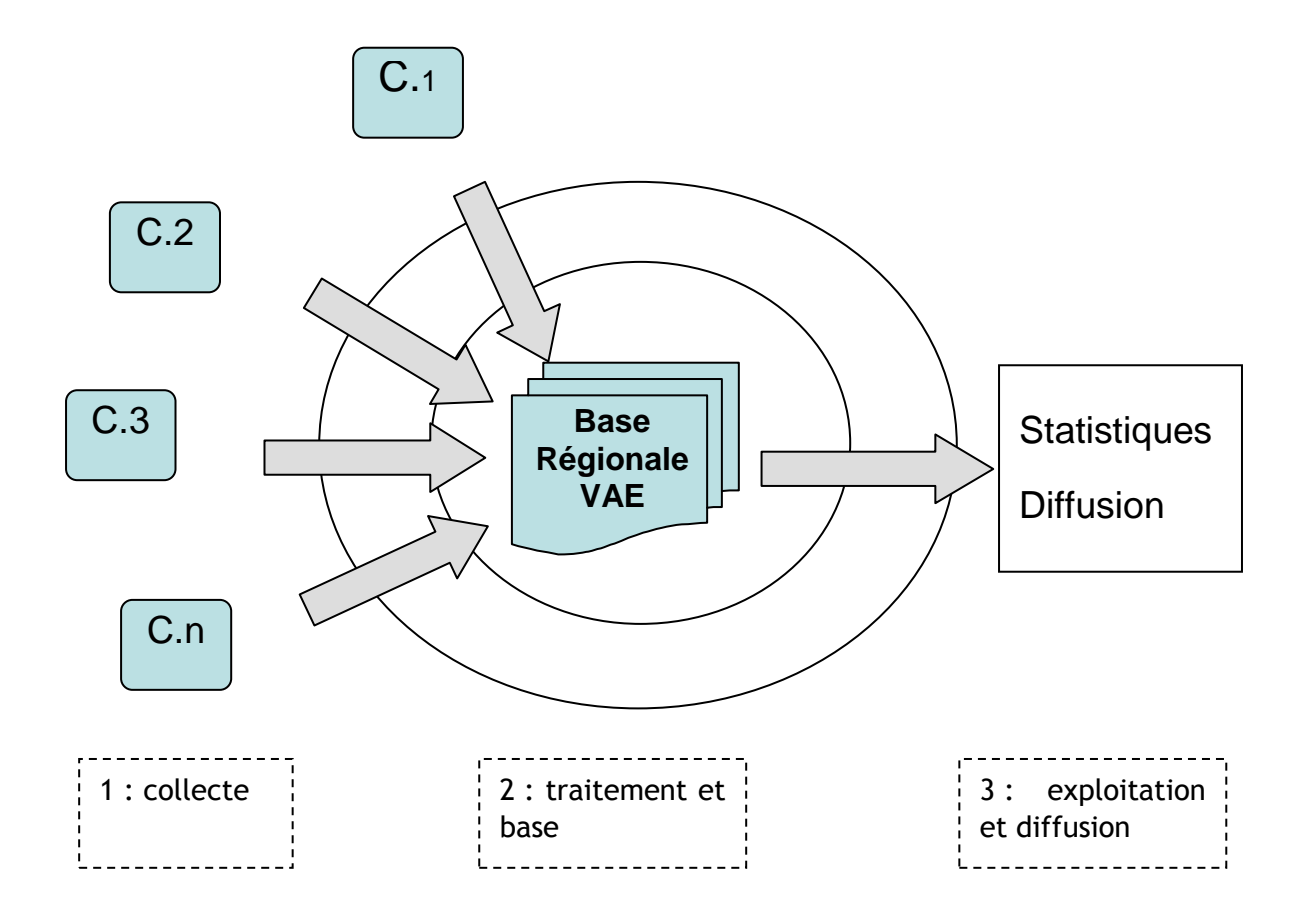

# 1.3. La collecte des données auprès des certificateurs

Les données de parcours sont collectées auprès des représentants régionaux des certificateurs de la VAE.

Les principaux certificateurs sont les ministères de l'emploi, de l'agriculture, de la jeunesse et des sports, de l'éducation nationale, des affaires sociales.

S'y ajoutent les universités et d'autres certificateurs plus modestes (Culture, affaires maritimes, CNAM, Chambres consulaires …)

Quelques contraintes s'imposent de la part des certificateurs (le « certificateur » est le service effectivement en charge de la gestion de la VAE en région) :

- Exigence de confidentialité des données nominatives
- Limitation du temps disponible et des compétences informatiques pour participer au dispositif
- Diversité des systèmes techniques (bases de données, règles de sécurité)
- Diversité des contenus gérés dans les bases des certificateurs.

# 1.4. La base consolidée régionale des parcours VAE

Elle est au cœur du dispositif.

Elle est organisée pour suivre les parcours VAE individualisés.

Elle comprend les champs permettant de décrire les parcours VAE de chaque candidat.

- Rubriques personnelles : code individuel, date de naissance, code postal etc.
- Rubriques de statut de la VAE : diplôme visé, existence d'un accompagnement etc.
- Rubriques de suivi du parcours : réunion d'information préalable, date d'accompagnement, date et décision de recevabilité, date et décision de jury etc.

(Voir en annexe, une liste complète de rubriques possibles).

Son périmètre géographique et temporel est défini pour produire un état à jour des parcours VAE en cours.

Issus de fichiers émanant de certificateurs différents elle implique qu'une harmonisation soit faite entre ces fichiers pour que les données se retrouvent au bon endroit dans la base.

Enfin, les données n'étant pas toutes de bonnes qualité (absence de rubriques, données absurdes), un nettoyage est nécessaire pour permettre une exploitation correcte de la base.

# 1.5. La production et la diffusion des statistiques

L'objectif du dispositif est de répondre à la fois à des demandes de totalisations annuelles et à des évaluations statistiques qualitatives.

La qualité des statistiques dépend de 3 éléments :

- Une connaissance préalable de ce qu'on veut savoir ou vérifier
- Des rubriques suffisamment bien renseignées (minimum 70%)
- Des outils d'extraction et de calculs adaptés au résultat souhaité et à leur présentation.

(Voir en annexe une présentation des indicateurs du suivi des parcours).

# 1.6. Convention de raccordement

Chaque certificateur signe une « convention de raccordement » pour dialoguer avec le logiciel qui équipe de dispositif. Le contenu de cette convention est explicité dans les paragraphes suivants. Elle permet d'officialiser et de normaliser l'échange entre le certificateur et le logiciel.

Le dispositif de suivi des parcours impliquent au moins 5 besoins fonctionnels qui peuvent être satisfaits de manière différente.

# 2.1. Génération des exports / certificateurs

Pour pouvoir rendre ses données disponibles pour une intégration dans la base consolidée des parcours VAE, chaque certificateur doit produire un *export* à partir du système d'information sur lequel ces données se trouvent.

Cet export doit être généré sous un format de type : données tabulées (CSV). Il doit pouvoir être lisible en clair pour permettre des contrôles en cas de désaccord sur les données.

Il est important de normaliser, sinon la structure du document (ou pourra toujours créer un module d'import adapté selon chaque structure) au moins le format du fichier. Le format CSV correspond au format d'un simple tableur dont on garantit la lecture par tous<sup>2</sup>.

# **Accès des certificateurs aux données**

La génération des exports va dépendre du type de système d'information VAE de chaque certificateur et de l'accès à ce système. Plusieurs cas de figure se présentent :

• Certificateurs avec base de données nationales

Ces certificateurs travaillent sur une base de données VAE administrée au niveau national avec différentes possibilités d'accès à leurs données régionales.

- Ministère du travail : les données VAE sont enregistrées sur la base nationale VALCE. Les Directions régionales n'ont à ce jour pas accès à leur données régionales.
- AFPA : les données régionales enregistrées sur la base nationale OSIA sont accessibles aux délégations régionales par une requête qu'elles peuvent modifier.
- DRAF : les directions régionales de l'agriculture peuvent exporter leur données gérées sur la base nationale INDEXA grâce à une requête spécifique qu'elles ne peuvent pas modifier.
- DRASS : les données du ministère des affaires sociales sont présentes sur la base nationale ODESSA. Une requête spécifique a été construite au niveau national pour exporter les données régionales VAE.
- Jeunesse et Sport : les données sont enregistrées sur une base VAE nationale. Les exports se font sur une requête personnalisable par région.
- Certificateurs sans bases nationales.

j

Cela concerne essentiellement l'Education nationale et les Universités

- Education Nationale : 20 des 23 des académies fonctionnent sur un extranet individuel ouvert sur un serveur commun « e.vae ». Celui-ci permet des exports régionaux à partir de requêtes construites par l'éditeur du service pour l'ensemble des rectorats utilisateurs.

<sup>2</sup> À l'opposé d'un format tableur de type microsoft-excel qui imposerait de disposer de la bonne version du-dit logiciel pour garantir la bonne lecture du document.

- Les universités.
	- . Certaines disposent de bases de données locales qui leur permettent de faire un export de leurs données.
	- . D'autres n'enregistrent pas leurs données candidats ou le font sur des supports non exploitables.

### **Périmètre de l'export**

L'export doit contenir toutes les données qui seront exploitées dans la base consolidée au titre du certificateur considéré.

• Périmètre temporel

Quatre types de parcours sont à distinguer :

- Parcours en cours

Il s'agit de candidats ayant déposé une demande de recevabilité et n'ayant pas encore fait l'objet d'une décision de jury négative. Ces parcours ne doivent pas être considérés comme des abandons.

- Parcours terminés

Candidats ayant fait l'objet d'une recevabilité négative, d'une validation totale ou négative.

- Parcours complémentaires

Candidats ayant poursuivi leur parcours VAE à la suite d'une validation partielle.

- Abandons

Candidats n'ayant pas donné suite à leur parcours à l'issue de la recevabilité ou d'une décision de validation partielle. On considère qu'au-delà de 5 ans après ces dates (et sauf avis explicite de sa part) le candidat a abandonné.

En pratique, chaque export doit renvoyer l'état à jour de la base VAE du certificateur en fonction des rubriques sélectionnées. Le tri des données sera fait après coup dans la phase de traitement.

• Périmètre géographique

Le principe du suivi régional des parcours est de suivre les candidats résidants dans la région considérée. Il s'agit donc des personnes ayant déposé une demande de recevabilité dans leur lieu de résidence, même si leur certification est validée dans une autre région. A contrario, les personnes issues d'une autre région et qui viennent valider une certification dans la région considérée ne sont pas retenues dans l'export.

Là encore, il est préférable de ne pas limiter l'export en termes géographique et de réserver ce filtre pour la phase de traitement.

### **Structure de l'export**

La sélection des rubriques (champs) de l'export doit permettre de récupérer l'ensemble des données utiles pour le suivi des parcours.

Les certificateurs n'ont pas tous la même dénomination de champs pour le même type de données. Par exemple la rubrique « Date de dépôt de recevabilité » de la base consolidée sera traduite par le champ « Date retour livret1 » pour l'Education Nationale ou « INSCRIPTION COMPLET DT » pour le ministère de l'Agriculture.

De plus, certaines données requises pour le suivi des parcours peuvent ne pas être renseignées en tant que telles par le certificateur mais peut-être *marquée* par une autre rubrique. Par exemple, pour l'Education Nationale : « Existence d'un accompagnement » dans la base parcours sera indiqué de manière certaine par le fait que la rubrique « Itinéraire » sera « non vide ».

Il est donc nécessaire, pour chaque certificateur, de déterminer les *règles* de correspondance entre les rubriques de leur base VAE et celles de la base consolidée des parcours pour définir les champs qui devront être exportés.

La méthode à suivre pour la détermination des champs à exporter est la suivante :

1. définition des rubriques de la base consolidée des parcours.

Elle dépend des choix fait en termes d'indicateurs et du niveau général de renseignement des rubriques dans la région. Elle est fixée une fois pour toutes pour tous les certificateurs.

2. sélection des rubriques renseignées par le certificateur.

Pour chaque rubrique de la base consolidée, on vérifie si le champ est renseigné par le certificateur, si la donnée existe. Par exemple, le certificateur « AFPA » ne renseigne pas les rubriques de recevabilité.

3. choix de la rubrique de la base certificateur qui renseigne la rubrique de la base des parcours.

Pour chaque rubrique de la base consolidée renseignée par le certificateur, on choisi le champ de sa base VAE qui renseigne la donnée voulue, directement ou non.

Pour les certificateurs dont l'export provient d'une base de donnée nationale, les règles de correspondance sont en général les mêmes d'une région à l'autre. Il peut arriver que des pratiques spécifiques de saisies se développent dans certaines régions. Dans ce cas des correctifs devront être apportés aux règles.

# **Besoins logiciels**

La génération d'un export de données est une fonctionnalité qui existe chez toutes les bases VAE qui équipent les certificateurs en région et qu'ils ont l'habitude d'utiliser, pour ceux qui en disposent.

Les autres utilisent pour la plupart un simple tableur pour gérer leurs listes. Il leur suffira de fournir ce document au format CSV. Le protocole de raccordement devra expliciter la définition de chaque champ de cet export.

Le paramétrage des requêtes qui leur permettent de produire ces exports est généralement effectué au niveau national par les services informatiques des ministères.

Il n'y a donc pas de besoins logiciels spécifiques à la génération de ces fichiers au niveau régional.

En revanche, des démarches ont été initiées et se poursuivent auprès des ministères pour générer des requêtes spécifiques « suivi des parcours VAE » permettant à chaque certificateur en région d'avoir accès à leurs données de parcours VAE (c'est le cas pour les affaires sociales, le ministère de l'emploi, l'éducation nationale).

# 2.2. Le respect de la confidentialité

Les données collectées dans l'export sont des données personnelles. Les parcours VAE se rapportent chacun à un candidat individualisé. Certaines de ces données sont nominatives : elles permettent d'identifier le candidat. Il s'agit essentiellement des noms et prénoms. Les données personnelles ne sont pas toutes confidentielles dès lors qu'elles ne permettent pas de retrouver l'identité de la personne (un code postal, une date de validation, un diplôme visé...).

Dans le régime de la VAE, les données nominatives sont confidentielles. Elles sont confiées par un candidat à une institution (un Point d'Information, un centre de validation, un site web d'inscription à la VAE...) qui s'est engagé à ne pas les diffuser.

Il y a donc une obligation à conserver la confidentialité de ces données. Ceci peut être fait de deux manières non-exclusives. Ce choix sera explicité dans la convention.

# **L'extension de l'engagement de confidentialité.**

Il s'agit de passer un accord avec chaque certificateur au niveau régional par lequel le destinataire du fichier d'export des données (l'opérateur régional du Suivi des parcours VAE) s'engage à conserver la confidentialité des données qui lui sont remises jusqu'à la génération des statistiques de parcours VAE.

Cet accord pourrait être signé par chaque ministère au niveau national avec chaque structure régionale opératrice. Il implique la fourniture d'un cahier des charges précis, contraignant et suivi sur l'utilisation des données.

Cette procédure n'implique aucun besoin logiciel spécifique. La contrainte de confidentialité imposera néanmoins une exigence de sécurité accrue au stade du transfert des données.

### **L'anonymisation des données**

Dans ce cas de figure, les fichiers d'export sont rendus anonymes *avant* d'être transférés à l'Opérateur. Les données nominatives : noms et prénoms, sont supprimés ou codées. Là encore, deux cas de figure.

#### **Suppression des données nominatives**

Les données nominatives peuvent être supprimées du fichier export par le certificateur par l'effacement du contenu des rubriques noms et prénoms.

La suppression des données nominatives interdit par la suite toute opération de rapprochement avec d'autres fichiers et toute autre utilisation (type enquête post-VAE par exemple).

### **Codage des données**

Les données nominatives peuvent être codées ce qui permet notamment un rapprochement ultérieur avec d'autres fichiers nominatifs.

Le codage utilise une procédure identifiée de type SHA 256 bits capable d'être reproduite sur d'autres fichiers, ce qui autorise le rapprochement.

Pour garantir l'unicité du code, celui-ci est établi sur les 3 rubriques : nom, prénom, date de naissance. Le nom utilisé est le nom de naissance (celui demandé pour la VAE).

En cas d'absence d'une de ces 3 données, un autre code est généré à partir des 2 données restantes.

En cas d'absence d'au moins 2 données, le code n'est pas généré et la rubrique code reste vide.

### **Besoins logiciels**

La suppression des données peut être faite manuellement (implique un fichier lisible, au format CSV) ou avec l'aide d'un applicatif paramétré pour cette opération.

Le codage des données implique l'utilisation d'une application logicielle spécifique spécialement paramétrée.

Suivant les relations entre le certificateur et l'opérateur, l'anonymisation peut être faite sur place ou à distance.

Sur place par installation et manipulation de l'applicatif chez le certificateur ou par déplacement d'un agent qui viendra faire l'opération.

A distance par connexion à un serveur ou un site web (voir 3éme partie). C'est la solution que nous recommandons.

# 2.3. Transfert des données

La transmission deux fois par an d'un fichier d'export de quelques k-octets du certificateur à l'opérateur ne pose pas de problèmes particuliers dès lors qu'on a défini à quel moment et dans quel état du fichier se fait ce transfert.

Les deux questions sont liées. Il s'agit en effet de savoir si le fichier d'export va être traité (harmonisé, nettoyé, voir ci-dessous) au niveau du certificateur avant d'être intégré dans la base ou transféré tel quel (voire après anonymisation) vers le serveur où il sera traité.

# **Traitement sur place**

Comme pour l'anonymisation, le traitement sur place implique que le logiciel utilisé par le certificateur soit en mesure d'opérer ce traitement.

### **Traitement par le serveur**

Les données sont transférées par le certificateur vers l'opérateur via une simple connexion WEB sécurisée (https). La convention précise le mode de connexion sécurisée (login/mot de passe ou certificat).

# 2.4. Le traitement des données : harmonisation et nettoyage

Avant leur incorporation dans la base de données des parcours, les données doivent être traitées.

# **Harmonisation**

Les fichiers d'export régionaux des certificateurs se présentent avec leurs noms de champs d'origine, tels qu'ils ont été sélectionnés pour correspondre à ceux de la base de parcours. Il s'agit donc de renommer ces champs ou de les tabuler pour permettre aux données de se placer dans les bonnes colonnes de la base des parcours VAE.

### **Besoins logiciels**

L'application devra effectuer cette harmonisation en comparant chaque fichier avec la base et en renommant les colonnes du fichier d'export. Cette opération sera réalisée par le module d'importation du logiciel, lequel sera paramétrable (cf fichier de configuration) pour chaque certificateur.

# **Contrôle qualité et nettoyage**

Les exports des certificateurs arrivent dans des états divers. Certaines rubriques sont vides ou mal renseignées ou contiennent des données absurdes.

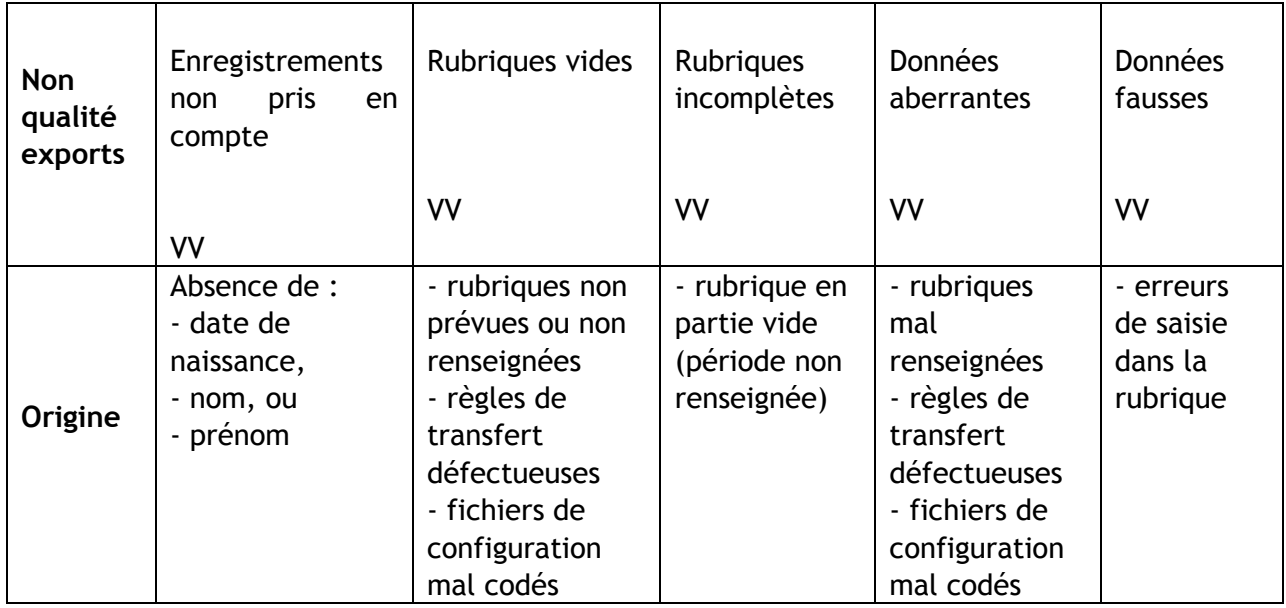

Avant d'incorporer ces fichiers dans la base consolidée, il est nécessaire d'en faire un contrôle qualité et de les traiter.

### **Contrôle qualité**

Il s'agit d'appliquer à chaque fichier d'export une grille d'analyse permettant d'identifier les caractéristiques-qualité du fichier (voir en annexe : Indicateurs qualité).

Cette grille permettra de produire un rapport disponible pour le certificateur et l'opérateur en même temps que l'accès au fichier anonymisé et harmonisé. Il sera un préalable à l'incorporation du fichier dans la base des parcours.

#### **Traitement des données**

Le traitement des données vise à faire en sorte que la base consolidée ne soit pas encombrée par des enregistrements inexploitables pour les totalisations annuelles comme pour les statistiques sur suivi des parcours. Il supprime ou modifie certains enregistrements.

• Suppression d'enregistrements

En pratique, cela concerne :

- les enregistrements sans code
- les enregistrements sans dates de naissance

- les enregistrements sans date de dépôt de dossier de recevabilité, ni date de recevabilité, ni date de jury.

- Modification ou compléments d'enregistrements
- Convention

Quand la rubrique « décision de recevabilité » est vide et que « date de jury » ou « décision de jury » est renseigné, coller « recevable » dans « décision de recevabilité ».

- Complément par appel à une table extérieure.

Les rubriques « niveau », « secteur d'activité » et « code nsf » du diplôme visé font appel à une table des certifications actuellement recensées en France.

L'applicatif compare le contenu de la rubrique « diplôme visé » de l'export avec cette table et complète les rubriques avec les données de la table.

# **Besoin logiciel**

Un module spécifique de l'application est nécessaire pour appliquer le contrôle qualité, générer le rapport, appliquer le nettoyage, générer la version nettoyée du fichier export et la mettre à disposition du certificateur.

# 2.5. Génération de la base de données consolidée

La base de données consolidée des parcours VAE est le produit de la fusion de l'ensemble des fichiers d'exports récupérés auprès des certificateurs.

Elle est organisée par certificateur et par rubriques des parcours VAE.

Elle est régénérée en principe 2 fois par an par un renouvellement de chaque fichier certificateur. Chaque nouveau fichier d'export est comparé avec les données présentes dans la base pour le même certificateur et fusionné.

# **Enrichissement des données**

Il s'agit d'enrichir les données par rapprochement avec d'autres fichiers nominatifs traitant de parcours VAE.

A ce stade, les fichiers connus de cette nature sont le fichier des candidats ayant obtenu une prestation de conseil (Point Conseil) et ceux ayant obtenu une aide régionale (PASS VAE ou Chèque VAE).

La méthode consiste à coder les enregistrements de ces fichiers de la même manière (même clé, même application) qu'on a codé les fichiers émanant des certificateurs, puis de rapprocher les deux séries de fichiers.

Quand un enregistrement correspond, on complète la fiche « parcours » du candidat avec les données des fichiers annexes.

Cette opération doit être faite une fois la base consolidée générée.

# **Besoin logiciel**

Il s'agit de disposer d'un gestionnaire de bases de données permettant l'ensemble des opérations d'import, de fusion, d'enrichissement et de publication du fichier.

# 2.6. Génération et diffusion des statistiques

Une fois traitée et complétée, la base de données consolidée est prête pour l'exploitation statistique. Celle-ci diffère suivant qu'il s'agit des totalisations annuelles ou des statistiques sur parcours.

# **Totalisations annuelles**

Chaque année autour des mois de février-mars, les cellules d'information régionales en charge de la VAE procèdent à des statistiques portant sur l'année précédente et concernant un certain nombre de résultats d'activité concernant la VAE. (voir en annexe les totalisations généralement demandées).

Habituellement rassemblées à la main par les certificateurs, ces données pourront être désormais produites par la base de suivi des parcours.

Ceci implique :

- Que les rubriques demandées soient prises en compte dans la structure des fichiers d'export.

Cela doit être fait au moment de la définition de cette structure (v. point 2.1.3)

- Que ces rubriques traduisent bien l'activité du certificateur pour l'année considérée.

Actuellement, les totalisations sont construites en partie par une estimation qui tient compte de plusieurs facteurs que les certificateurs intègrent.

Si l'on part d'une somme des chiffres figurant dans la base des parcours, les rubriques prises en compte devront faire l'objet d'un effort de rigueur de la part du certificateur pour améliorer la qualité de la saisie des données.

# **Besoins logiciel**

Chaque base de données régionale devra être assortie d'une fonction de génération des totalisations annuelles.

Paramétrée selon les besoins de chaque région, cette fonction produira les totalisations demandées et les présentera sous forme de plusieurs états utilisables pour divers besoins.

# **Statistiques sur parcours.**

La production de connaissances qualitatives nouvelles à partir des parcours VAE repose sur l'utilisation d'indicateurs appliqués aux données de la base dans la mesure où elles sont suffisamment bien renseignées pour que ces indicateurs soient pertinents.

### **Choix des indicateurs**

On considère qu'une rubrique doit être renseignée à au moins 70 % pour être exploitable.

Le choix des indicateurs à mettre en œuvre dépend de leur intérêt pour la région considérée et du taux de renseignement des rubriques auxquelles ils se rapportent.

On présente en annexe une liste d'indicateurs possibles en fonction des connaissances qu'on souhaite produire. On peut distinguer des indicateurs permanents, produits à chaque export pour constituer des séries longues et des indicateurs ponctuels réalisés à un moment donné pour correspondre à une question spécifique.

### **Besoins logiciels**

Il est nécessaire de disposer d'un module statistique permettant de produire les indicateurs souhaités et de les appliquer à la plage de données dont on dispose.

Des outils libres de Business Intelligence et de « data wharehouse » peuvent être mobilisés pour cette fonction.

On pourra proposer aux certificateurs un moyen d'utiliser eux-mêmes les indicateurs à partir d'une interface adaptée et d'en obtenir les résultats immédiatement.

# **Diffusion des résultats**

### **Objectifs**

La communication des éléments du processus doit répondre à plusieurs besoins :

- Permettre aux acteurs, certificateurs, opérateur, de suivre pas à pas le déroulement du processus
- Disposer de manière transparente des productions de fichiers, bases de données et résultats à chaque étape du traitement pour des raisons de traçabilité
- Fournir à chacun les résultats statistiques sous des formes diverses permettant une utilisation variée en fonction des besoins.

### **Contenu**

Les éléments suivants doivent être communiqués

- Documents de gestion et d'administration du système
	- . Charte de fonctionnement
	- . Convention certificateur
	- . Règles de correspondance rubriques
	- . Liste d'indicateurs statistiques
	- . Masque de saisie des totalisations annuelles

...

- Fichiers de données (par certificateur)
	- . Fichier export brut
	- . Fichier export anonymisé
	- . Fichier export anonymisé + harmonisé
	- . Fichier export anonymisé + harmonisé + rapport de contrôle qualité
	- . Fichier export anonymisé + harmonisé + traité/nettoyé
	- . Base de données consolidée par certificateur et totale

. ...

Résultats statistiques

- . Totalisations annuelles
- . Résultats des indicateurs parcours VAE permanents, ponctuels et automatiques

. ...

#### **Besoins logiciels**

Ces besoins de diffusion semblent pouvoir être satisfait par un site Extranet permettant à chacun, moyennant identifiant et mot de passe, d'accéder à sa demande à l'ensemble des documents proposés.

En « back office », des workflows doivent être mis en place pour permettre la génération de ces documents et leur mise à disposition sur le site. Ils permettront que les documents à destination d'un certificateur soient générés automatiquement à chacune de ses requêtes.

# **3. LES ARCHITECTURES LOGICIELLES POSSIBLES**

Les besoins fonctionnels et logiciels identifiés pour la mise en œuvre du suivi des parcours VAE peuvent être satisfaits par différentes combinaisons d'outils. Deux modèles se présentent actuellement : manuel outillé, automatique intégré

### 3.1. modèle manuel outillé

Dans cette combinaison, l'essentiel des opérations est effectué manuellement avec l'aide de différents outils dédiés chacun à une opération. (exemple : projet Bretagne avec TALEND)

### **Contenu**

- Fichier Export

Généré par chaque certificateur à partir de sa base VAE et selon les règles de périmètre définies par le système.

- Anonymisation

Effectué sur place par le certificateur à l'aide d'un outil qui lui est remis ou par un agent disposant de cet outil.

- Transfert

Effectué par le certificateur vers l'opérateur par e.mail, lien FTP ou clé USB de l'agent sur place.

- Harmonisation, traitement et nettoyage

Effectués hors ligne par l'opérateur grâce à des outils adaptés sur les fichiers qu'il a reçu.

- Génération de la base de données

Effectuée hors ligne par l'opérateur grâce à un gestionnaire de base de données incorporant les fichiers exports traités.

- Production des statistiques

Faite par et chez l'opérateur à l'aide d'outils hors ligne de traitement statistiques de données.

- Diffusion des résultats

Proposée sur le site web de l'opérateur à partir de documents d'analyse au format PDF.

### **Intérêt**

- Avantages
	- . Souplesse : toutes les étapes étant dissociées l'une de l'autre il est possible d'intervenir facilement sur chacune.
	- . Traçabilité : chaque étape produit un résultat tangible indépendamment des autres
	- . Economie : les outils sont tous déjà disponibles sur le marché (sans être forcément libres et encore moins gratuits).
- Limites
	- . Intervention certificateurs : ils doivent faire eux-mêmes l'anonymisation et le transfert
	- . Compétences opérateur : l'opérateur doit effectuer lui-même toutes les opérations post transfert.
	- . Rigidité dans la production statistique : les certificateurs n'interviennent pas sur la production des statistiques.
	- . Risques d'erreurs: chaque manipulation étant une source potentielle d'erreurs, les résultats obtenus ne peuvent pas être garantis fiables.

# 3.2. modèle intégré automatique

Ce modèle propose une gestion intégrée et automatisée de l'ensemble des opérations liées au suivi des parcours et accessibles au certificateur sur un extranet par un simple navigateur Internet.

# **Contenu**

- Fichier Export

Reste généré par chaque certificateur à partir de sa base VAE et selon les règles de périmètre définies par le système.

- Anonymisation, transfert, harmonisation, traitement et nettoyage.

Ces opérations sont toutes idéalement automatisées.

Le certificateur se connecte sur le serveur WEB securisé du système. Le certificateur connecte son ordinateur au serveur de gestion du suivi des parcours, après identification. Il est demandé à l'utilisateur de lier le fichier export qu'il a généré. L'extranet procède en ligne à la génération du fichier à transférer : codage des données nominatives, harmonisation, nettoyage. Le fichier est présenté à l'utilisateur pour qu'il le compare aux données initiales. Sur son ordre, l'assistant procède à l'intégration des données vers le serveur.

### - Génération de la base de données

Le serveur contient la base de données du système dans laquelle s'intègre automatiquement chaque fichier reçu des certificateurs.

- Production des statistiques

Un premier traitement de la base de données est effectué automatiquement tous les 48h. Celui-ci fait apparaître plusieurs tris : par tranche d'âge, par sexe, par statut, par type de validation.

- Diffusion des résultats

Proposée sur le site web de l'opérateur à partir de documents d'analyse au format HTML ou PDF.

### **Intérêt**

- Avantages
	- . Pas d'intervention de l'opérateur
	- . Diminution du risque d'erreur : par automaticité du processus
	- . Aucune installation sur le poste du certificateur ni mise à jour de version ou de maintenance, donc simplicité, fiabilité, et garantie de mise à jour.
	- . Solidité car rien n'est installé en local, le serveur est sécurisé et sous contrat de maintenance
	- . Gain de temps car tout s' opére en mode WEB sur le serveur sécurisé
	- . Tracabilité: tous les indicateurs sont à disposition et garantis à jour 24/7
	- . Coûts minimisés grâce à la mutualisation des efforts : aussi bien du coté des développements initiaux que pour l'entretien (un seul système sécurisé à maintenir.)
- Points de vigilance
	- . Veiller à ce qu'un bug ne bloque pas tout le système dès survenance d'une erreur sur une étape.
	- . Traçabilité des traitements : veiller à bien expliquer et documenter les traitements entre l'export des fichiers certificateurs et la génération de la base.
	- . Coût : privilègier les briques logicielles libres existantes.

#### **ANNEXE 1 : Liste indicative des rubriques de la base consolidée des parcours VAE**

#### **Profil du candidat :**

- Nom de naissance
- Nom patronymique
- Prénom
- Date de naissance
- Genre
- Code postal
- Statut (ex : salarié, non salarié, demandeur d'emploi)
- Niveau d'origine
- Secteur d'activité d'origine
- Domaine de métier d'origine
- Niveau du diplôme visé
- Diplôme visé
- Secteur d'activité du diplôme visé
- Domaine de métier du diplôme visé

### **Etapes suivies :**

- Existence d'un conseil pré-VAE
- Date du conseil pré-VAE
- Structure assurant le conseil
- Date de dépôt du dossier de recevabilité
- Décision de recevabilité
- Date de décision de recevabilité
- Existence d'un accompagnement
- Date de démarrage de l'accompagnement
- Prise en charge financière de l'accompagnement
- Date de décision du jury
- Décisions des différents jurys (initial et complémentaires)
- Prescription du jury (en cas de validation partielle)

#### • **Indicateurs permanents**

Il s'agit d'indicateurs qui seront systématiquement mis en œuvre par l'opérateur parmi la liste suivante :

- L'ensemble des indicateurs quantitatifs produits chaque année pour l'enquête des « chiffres clés » du C2RP.
- Indicateurs de délais :
	- . entre la fin de l'étape Conseil (PRC) et le dépôt du dossier de recevabilité.
	- . entre le dépôt du dossier de recevabilité et la décision de recevabilité
	- . entre la décision de recevabilité et le passage en jury
- Indicateurs d'abandon :
	- . après la fin de l'étape Conseil
	- . après la remise du dossier de recevabilité
	- . après la décision de recevabilité et le passage en jury

#### • **Indicateurs ponctuels**

Ces indicateurs sont proposés par chaque certificateur, ou mis en œuvre à l'occasion d'un export ou d'une courte série d'exports.

Exemples :

- Influence du passage en Point Conseil sur la suite du parcours VAE.
- Différences entre niveau acquis et niveau visé.
- Impact de l'accompagnement sur la validation

- ...

#### **ANNEXE 3 : Exemple de totalisations quantitatives.**

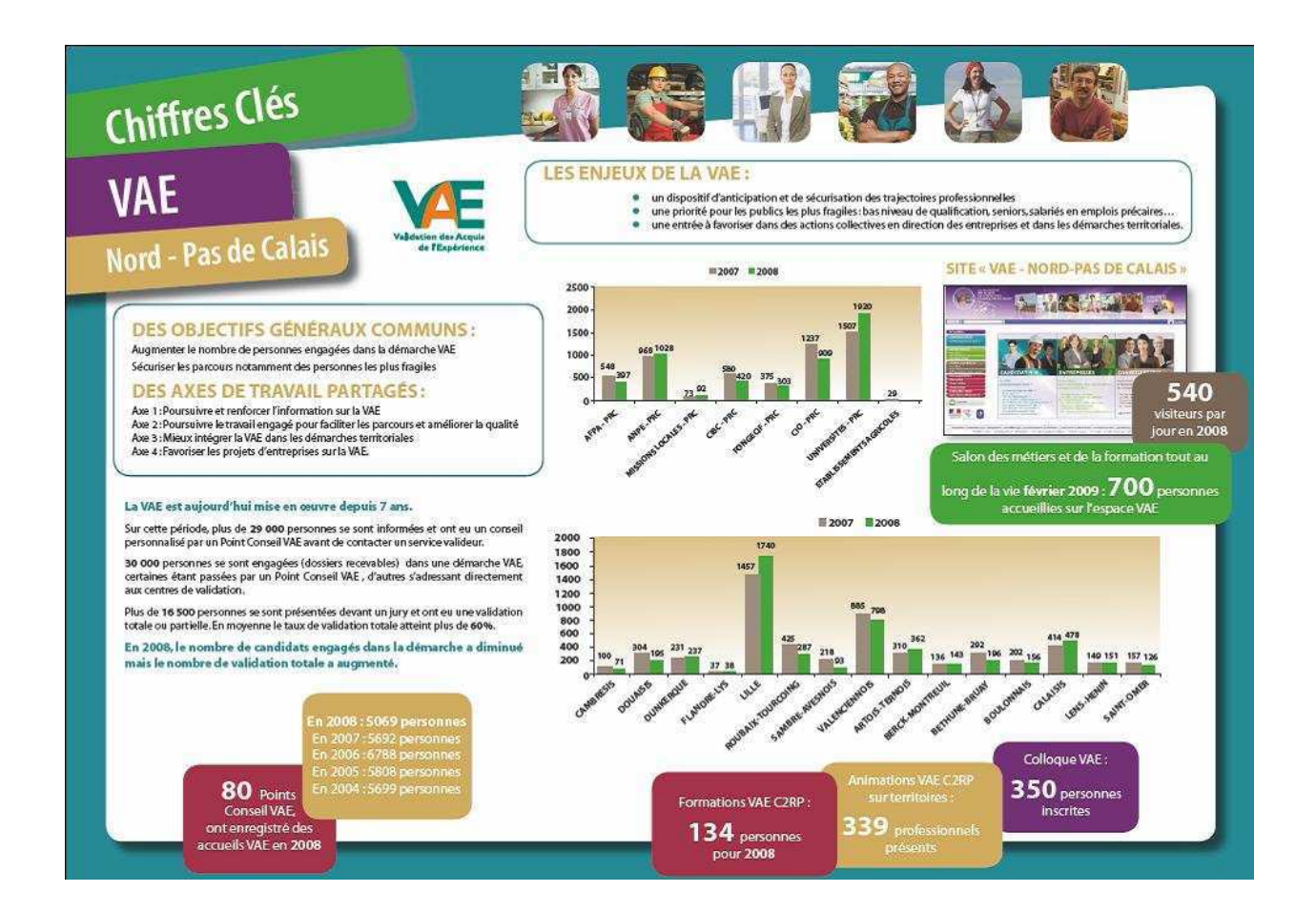

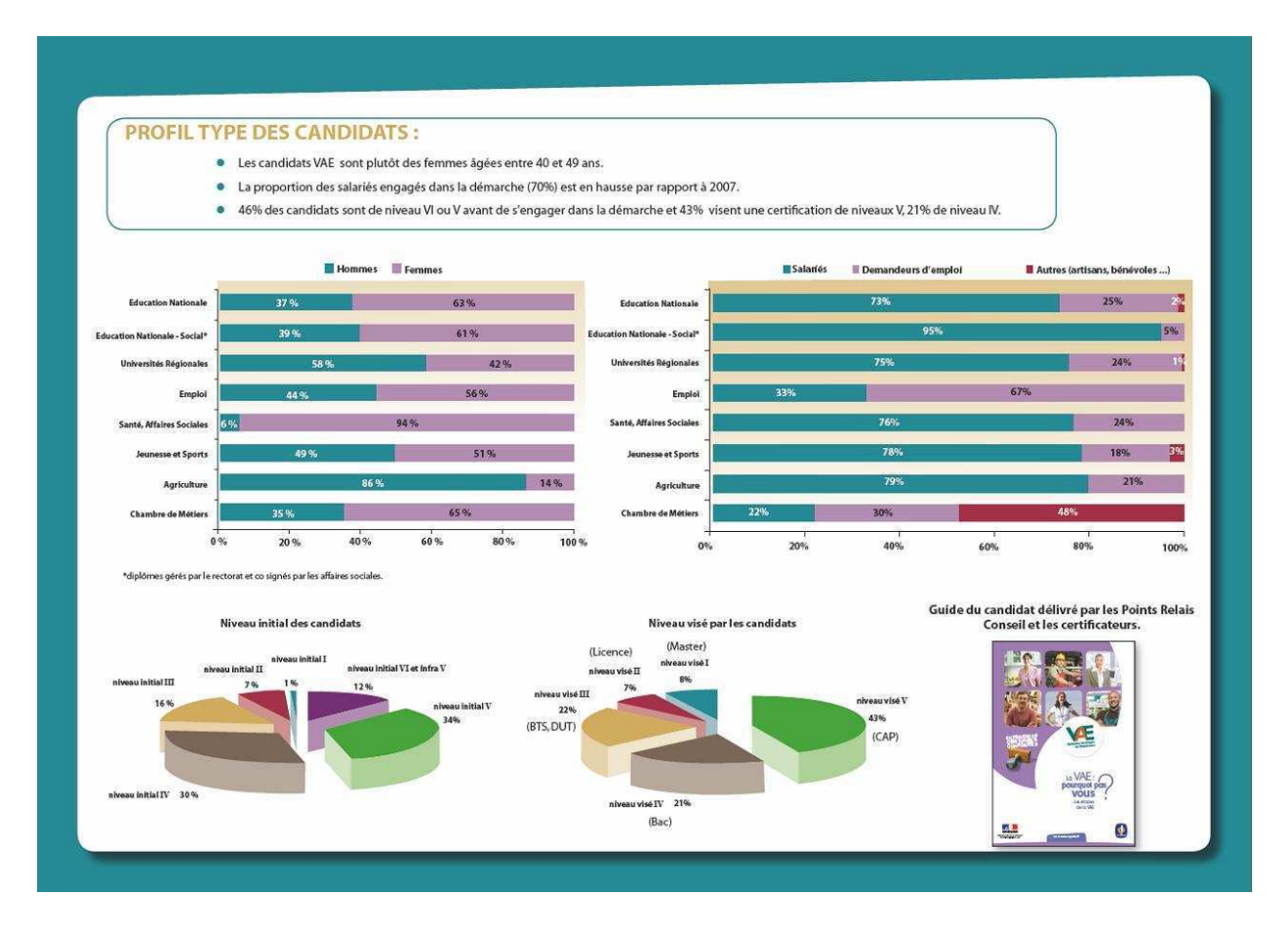

Outils de suivi des parcours VAE - pré-cahier des charges - juin 2010 - B.Vincenti / INCOO 21